# **Ohjelmointi lukion matematiikassa, mitä opettaa opintojaksossa MAA11?**

#### Perusteet osa 2. Ehtolauseet ja toisto

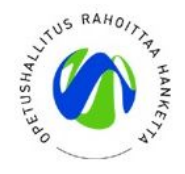

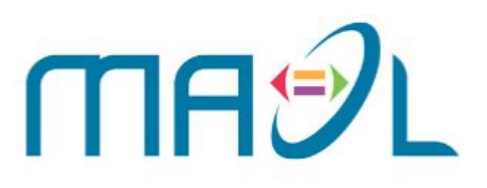

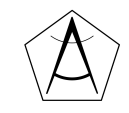

### **Yleisiä ongelmia**

#### **SyntaxError: invalid syntax**

*Tarkista oikeinkirjoitus. Lukeeko koodissasi print vai pirrt, vai Print*

#### **IndentationError: expected an indented block**

*Pythonissa esim. Ehtolauseet vaativat sisennyksen (Tab)*

#### **NameError: global name '---' is not defined**

*Et ole määritellyt muuttujaa tai sen arvoa ennen muuttujan käyttöä*

*Kirjoitusvirhe?*

#### **TypeError: Can't convert 'int' object to str implicitly**

*Tietotyyppejä ei voi yhdistää. Answer = "Hello" +1*

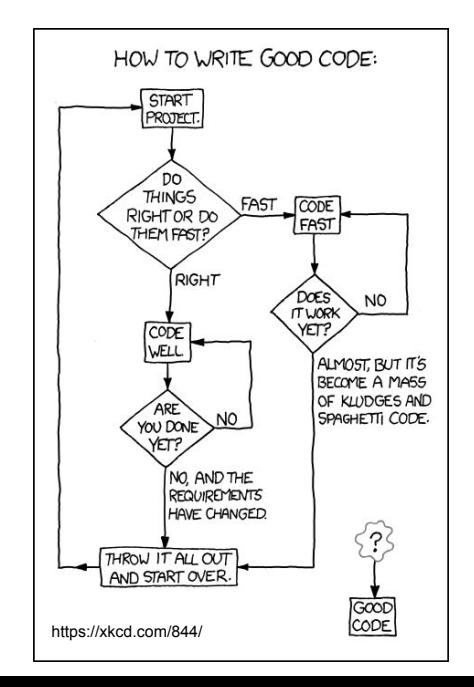

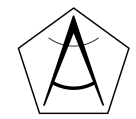

# **Muuttujan tyyppi**

● **Tyyppi** (engl. type) tarkoittaa millainen jokin arvo on

```
nimi = "Tuomas" 
tulos = 500keskiarvo = 7.78
```
**print(type(nimi))**

**<class ´str´>**

**funktio type() kertoo tyypin**

- muuttuja *nimi* on tyyppiä *merkkijono, str*
- *tulos* on tyyppiä *kokonaisluku, int*
- *● keskiarvo on tyyppiä liukuluku (desimaaliluku), float*
- muita tietotyyppejä: *boolean, list* jne.

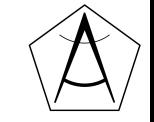

#### **Ehtorakenne**

● Usein on tarpeen määritellä ohjelmaan osia, jotka suoritetaan vain tietyissä tilanteissa

```
ika = int(input("Kuinka vanha olet? "))
       if ika > 17:
            print("Samppanjaa, ole hyvä!")
       print("Ohjelma jatkuu...")
sisennys
  (tab)
                            ehdon lopussa 
                            kaksoispiste
```
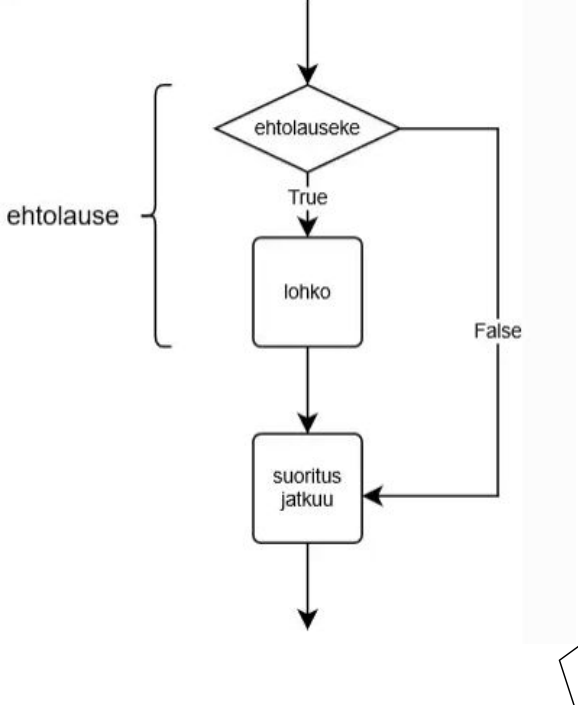

#### **Lause ja lohko**

● **Lause** (*engl. statement*) on ohjelman osa joka suorittaa toiminnon

```
print("Rakastan ohjelmointia") tai alkuarvo = 0
```
● **Lohko** (*engl. block*) on joukko peräkkäisiä lauseita, jotka ovat samalla tasolla rakenteessa

```
if ika >= 18:
```
# lohko alkaa

```
print("Voit luovuttaa verta!")
```

```
sisennys
   (tab)
```

```
print("Voit äänestää!")
```

```
# lohko loppuu
```

```
print("Tämä on eri lohkossa")
```
**"päälohkon" on oltava sisennetty tiedoston vasempaan reunaan**

**Lohko**

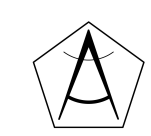

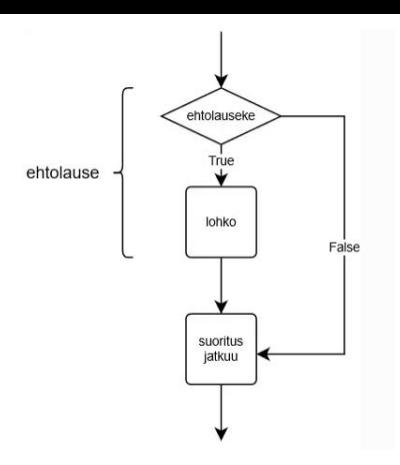

#### **Vertailuoperaattorit**

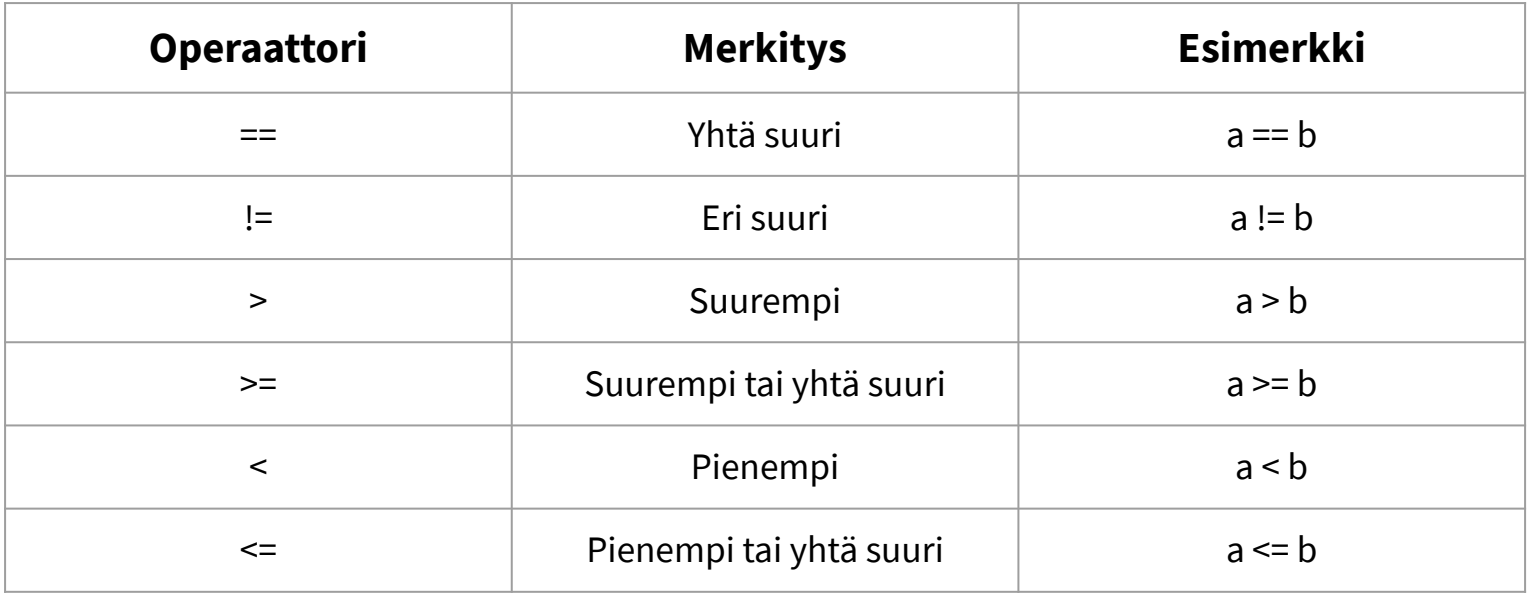

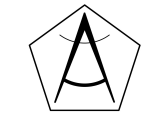

#### **Lisää ehtolauseita,** *else*

```
luku = int(input("Anna luku:"))
```
if luku  $< 0$ :

```
print("Luku on negatiivinen.")
```
else:

print("Luku on positiivinen tai nolla.")

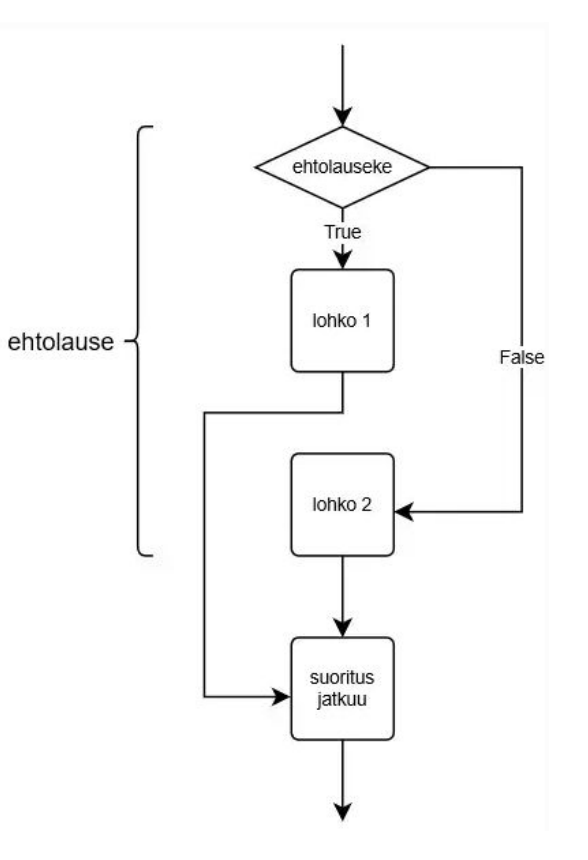

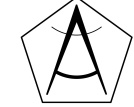

#### **Loogiset operaattorit:** *and, or* **ja** *not*

● Operaattori **and** vaatii, että useampi ehto pätee samaan aikaan

```
if luku >= 4 and luku <= 8:
     print("Luku on välillä [4,8]")
```
● Operaattori **or** vaatii, että yksi tai useampi ehdoista pätee

```
if luku \leq 5 or luku \geq 8:
```
print("Luku ei ole välillä [5,8]")

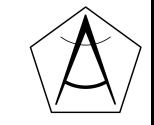

#### **Esimerkkiohjelma**

Anna luku: 6 Luku on parillinen! Anna alaraja: 1 Anna yläraja: 8 Luku 6 on välillä 1...8

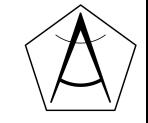

#### **Toisto: for-silmukka**

● Jos haluamme toistaa jonkin asian tietyn määrän kertoja tämä onnistuu **for**-silmukalla ja funktion **range** avulla.

```
for i in range(1,5):
laskurimuuttuja
                                  laskurimuuttuja 
                                 saa arvot 1, 2, 3, 4
```
print("Rakastan ohjelmointia!")

- **range(a,b)** aloittaa luvusta a ja *lopettaa juuri ennen lukua b*
- **range(n)** käy läpi luvut 0, 1, 2, … , n-1
- **range(a,b,c)**, nyt luku kasvaa c:llä joka askeleen jälkeen

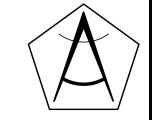

#### **Esimerkki: for-silmukka**

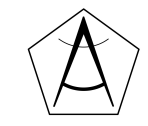

#### **Harjoituksia pienryhmissä <https://tie.koodariksi.fi/maa11>**

Tie koodariksi

### MAA11 Algoritmit ja lukuteoria

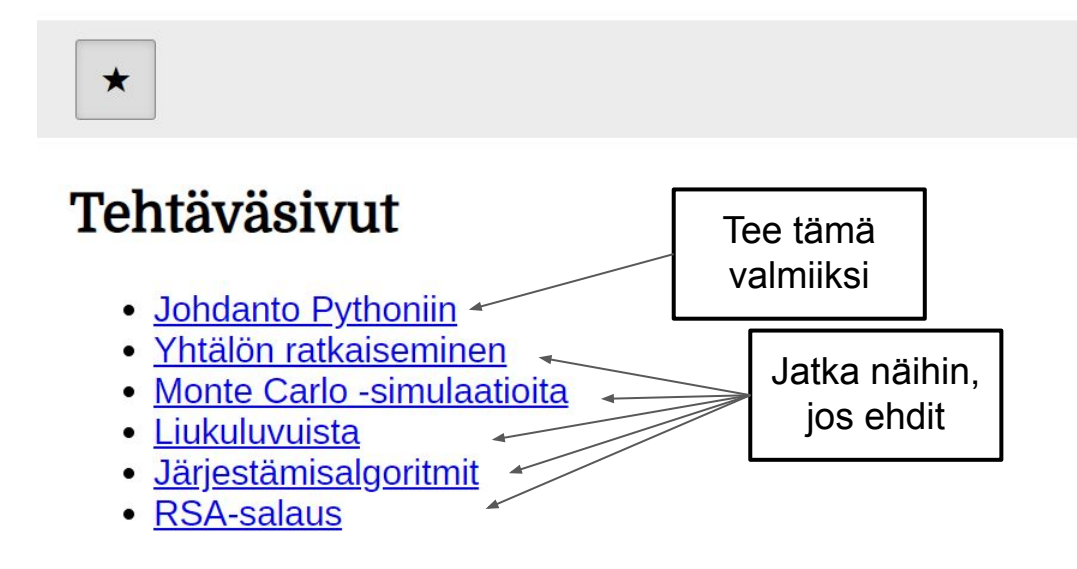

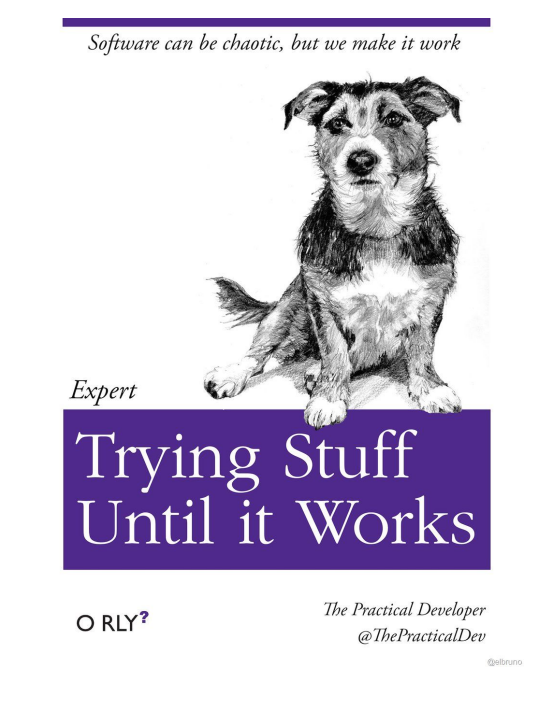

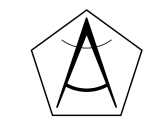

#### **while: toisto niin kauan, kun ehto on voimassa**

#### # Collatzin konjektuuri

 $luku = int(input("Anna kokonaisluku: "))$ 

print(luku)

 $\frac{2}{3}$ 

 $\overline{4}$  $\overline{5}$ 

6

8 9

10 11

12 13

14 15

16 17

```
while (luku > 1):
```

```
if luku % 2 == 0:
```
 $luku = luku//2$ 

else:

luku =  $3*$ luku+1

print(luku)

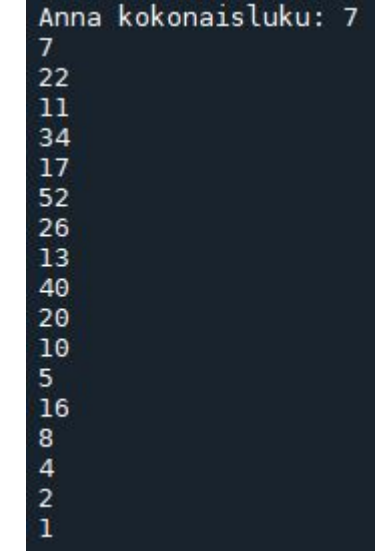

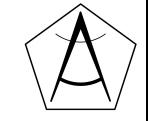

## **Liukuluvut (float)**

print(f"{(1/3):.18f}")

#### .33333333333333315

- import math 1
- $print(math,sin(math,pi))$  $\overline{2}$

1.2246467991473532e-16

- $\mathbf{1}$  $print(2**100 + 1 - 2**100)$  $\overline{2}$
- $print(2.0**100 + 1 2.0**100)$  $\overline{3}$

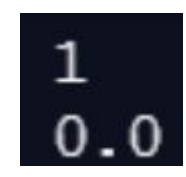

99  $100^{101}$  > 101  $100^{99}$  + false 99  $100^{101}$  < 101  $100^{99}$  + false 99  $100^{101}$  = 101  $100^{99}$   $\cdot$  true

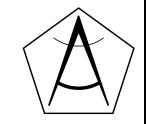

### **Harjoituksia osa 2, perustaso**

- 1. Tie koodariksi -harjoitukset 7 18.
- 2. Tee ohjelma, joka kysyy käyttäjältä lukua, kunnes luku on positiivinen.
- 3. Tee ohjelma, joka testaa onko käyttäjän syöttämä salasana oikein. Käyttäjällä on vain kolme yritystä, jonka jälkeen ohjelma loppuu.
- 4. Tee ohjelma joka laskee valitsemaasi laskutoimitusta ikuisesti. Korjaa sitten ohjelmasi toistamaan laskutoimitusta vain haluttu määrä tai kunnes jokin ehto täyttyy.
- 5. Tee ohjelma, joka kysyy kahden henkilön nimiä ja heidän syntymävuottaan. Ohjelma tulostaa kumpi on vanhempi.
- 6. Tee ohjelma joka kysyy positiivisen kokonaisluvun N. Tämän jälkeen ohjelma tulostaa luvut väliltä -N...N, nollaa lukuunottamatta!
- 7. Kansiossa <https://bit.ly/ohjelmointimaol> on tiedosto **yo-tehtavat.pdf** , jossa on ohjelmoimalla ratkaistavissa olevia vanhoja yo-tehtäviä

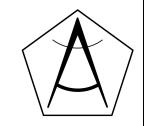

### **Mistä löydän apua? Stackoverflow?**

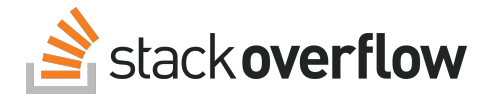

● Pythonin dokumentaatio (käyttöohjeet):

<https://docs.python.org/3/tutorial/index.html>

- googlaaminen (*"python logarithm"*)
- Stackoverflow, ohjelmointiin keskittynyt Q&A -sivusto:<https://stackoverflow.com/>

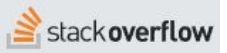

Calculate logarithm in python

If you use log without base it uses e.

Therefor you have to use:

```
import math
print(math.l.oq(1.5, 10))
```
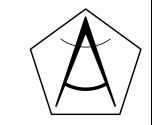

### **Mitä seuraavaksi?**

Tie koodariksi: <https://tie.koodariksi.fi/alkeet/>

Ohjelmoinnin MOOC 2021:<https://ohjelmointi-21.mooc.fi/>

Ohjelmoinnin opas opettajalle:<https://shop.edita.fi/tuote/python-ohjelmoinnin-opas-opettajalle>

Coursera, Python for everybody:<https://www.coursera.org/specializations/python>

Project Euler:<https://projecteuler.net/>

Lukema-verkosto:<https://www.lukemaverkosto.fi/materiaali/algoritmit-ja-ohjelmointi-lukion-matematiikassa/>

Codeacademy: <https://www.codecademy.com/>

<http://pythontutor.com/> <https://www.pythoncheatsheet.org/>

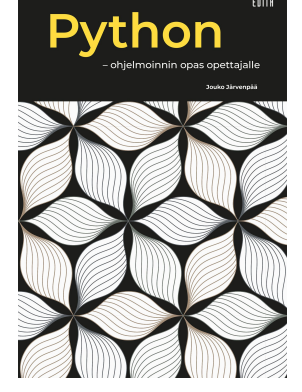

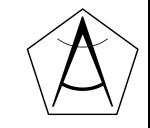

#### **Kysyttävää?**

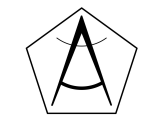

#### **Ei käytetyt->**

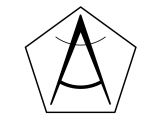

### **Toistolause eli silmukka,** *while*

- Silmukalla voidaan toistaa samaa koodia useamman kerran
- **while** -silmukka ("*luuppi"*)

while True: luku =  $int(input("Anna luku, 0 lopettaa"))$ if luku  $== 0:$ break print(luku \*\* 2) ehto toistolle kun käyttäjä syöttää luvun 0, suoritetaan break-komenta, ja suoritus hyppää while-lohkon jälkeiselle riville

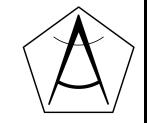

print("Ohjelma loppui")

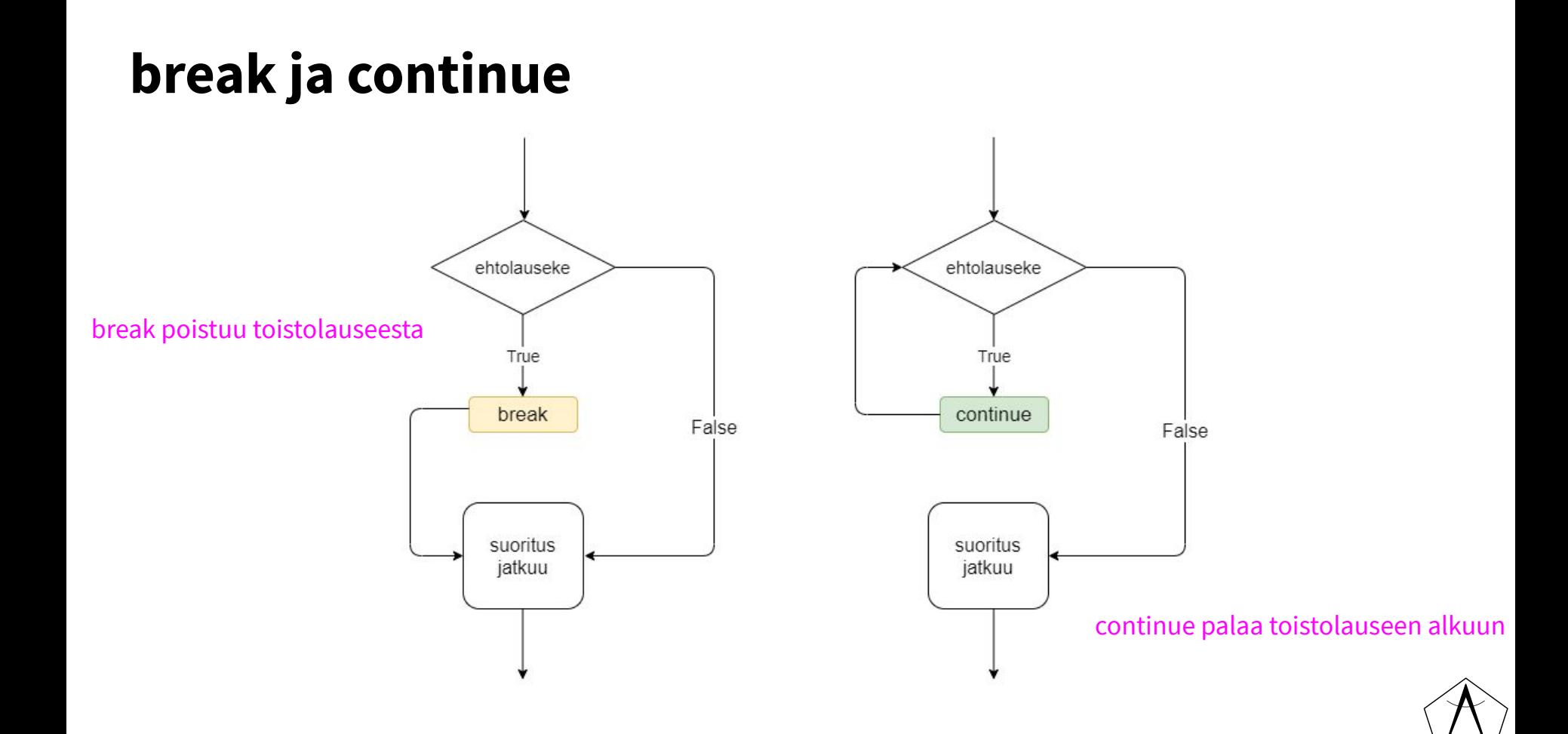

#### **Lisää ehtolauseita** *else-if***, eli** *elif*

```
luku = int(input("Anna kokonaisluku: "))
if luku < \varnothing:
     print("Luku on negatiivinen.")
elif luku == 0:print("Luku on nolla.")
elif luku > 0:
     print("Luku on positiivinen.")
else:
     print("Liekö tätä olemassakaan?")
```
jokaisella if-elif -rivillä totuustestaus

elif -lohkoista toteutetaan se, jossa ehto on tosi

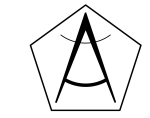

#### **Loogiset operaattorit:** *and, or* **ja** *not*

● **not** muuttaa totuusarvon käänteiseksi

```
if not luku % 2 == 0:
```
print("Luku on pariton!")

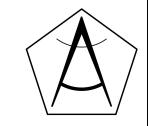

#### **Lauseke**

● Lauseke (*engl. expression*) on koodin osa, jolla on jokin tyyppi

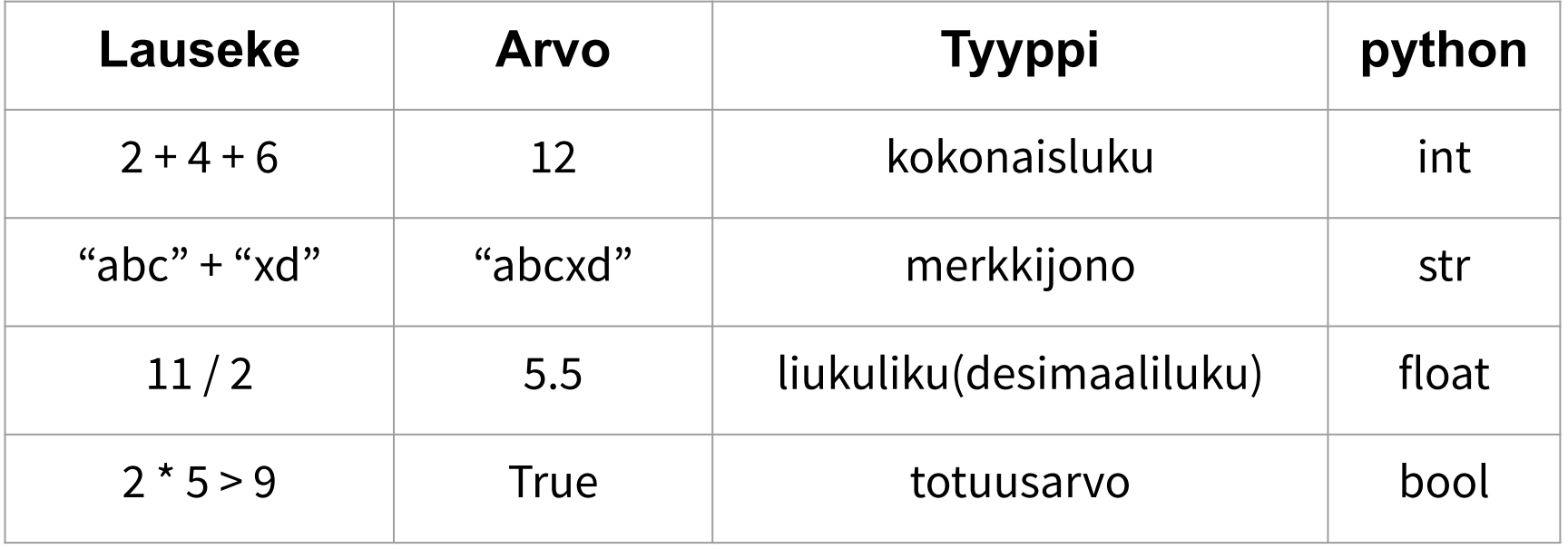

### **Miten käy nyt?**

luku =  $int(input("Anna luku, 0 lopettaa"))$ 

while True:

if luku  $== 0:$ 

#### break

print(luku \*\* 2)

print("Ohjelma loppui")

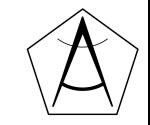

#### **while ja laskuri ehdossa**

laskuri =  $\theta$ 

 $luku = int(input("Anna luku, 0 lopettaa"))$ 

while laskuri < 10:

print(luku \*\* 2)

laskuri = laskuri + 1

print("Ohjelma loppui")

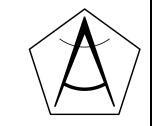